**Université Abdelmalek Essaâdi Faculté des Sciences de Tétouan Département de Physique Année : 2009/2010 SMP**

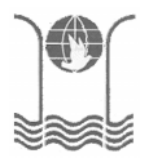

## **Contrôle n°1 Physique 3: Electricité II (S3, Durée : 1h 30')**

## **Exercice 1**: (5 pt)

Une spire a la forme d'un carré de côté a = 4 cm. Elle est placée entre les pôles d'un aimant en U produisant un champ magnétique B dont les lignes de champ sont parallèles au plan de la spire et aux côtés AE et DC du cadre (voir la figure 1). B = 1 mT.

Quelles sont les forces agissant sur les quatre côtés du cadre si un courant I = 5 A tourne dans la spire dans le sens A, E, C, D. Représenter ces forces sur une figure.

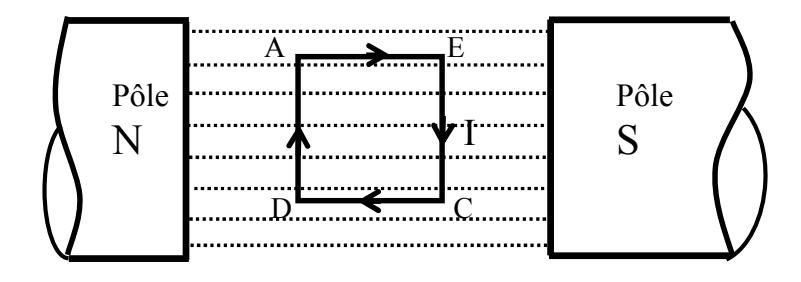

Figure 1

## **Exercice 2** : (8pt)

Deux fils rigides (OA) et (OD) sont soudés en O et forment un triangle isocèle, rectangle en O; on pose OA = OD = a. Un fil rigide (PQ), de même nature et de même section que les deux premiers, se déplace sur (OA) et (OD) avec une vitesse constante V. On suppose que les contacts électriques P et Q de la barre (PQ) sur (OA) et (OD) sont parfaits. Au cours du déplacement, la barre (PQ) reste toujours parallèle à (AD). L'ensemble est plongé dans un champ magnétiqueB , orthogonal au plan (O, A, D) (voir la figure 2).

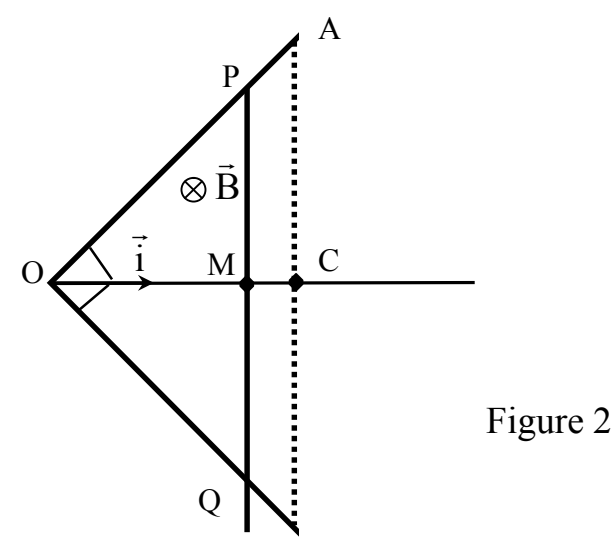

Soit un axe (O, i  $\overline{a}$ ) perpendiculaire à (AD); on désigne par M l'intersection de (PQ) avec l'axe (O, i ↓<br>→ ) et l'on pose OM = x. Le déplacement de la tige (PQ) s'effectue jusqu'en C, point situé sur l'axe (O, i ) et sur (AD).

La résistance linéaire des tiges (OA), (OD) et (PQ) est égale à r. On donne :  $r = 1,24$  Ω. m<sup>-1</sup>; a = 0,80 m; B = 0,12 T et V = 0,65 m/s.

- 1- **a-** Le sens positif du circuit électrique est choisi arbitrairement dans le sens : O, P, Q. Donner l'expression de la force électromotrice induite en fonction du temps,  $e = f(t)$ , lorsque la barre (PQ) se déplace de O à C. Vérifier que la valeur absolue de cette force est égale à BVa√2 lorsque la barre (PQ) est au point C. **b**- Représenter graphiquement  $e = f(t)$ .
- 2- **a** Soit R<sub>T</sub> la résistance du circuit (O, P, Q). En supposant que cette résistance est proportionnelle à la longueur des conducteur constituant le circuit, donner l'expression de l'intensité du courant induit en fonction du temps,  $i = g(t)$ , pendant le même déplacement que celui étudier au 1°. **b**- Représenter graphiquement  $i = g(t)$ .
- 3- Calculer la quantité d'électricité (la charge électrique) induite Q au cours de cette expérience.

## **Exercice 3** : (7 pt)

Soit dans le vide, une onde électromagnétique plane définie par le champ électrique suivant :

$$
\vec{E} = C \sin(\alpha x).e^{j(\omega t - \beta z)}. \vec{e_y}, \quad \alpha, \beta \text{ et } C \text{ sont des constantes positives} = E_y(x, z). \vec{e_y}
$$

- **1-** Déterminer l'excitation magnétique H qui accompagne ce champ électrique.
- **2-** Quelle est la condition d'existence de ces champs?

**3-** Déterminer l'équation d'onde à la quelle satisfont E ou H et en déduire le rapport E/H des normes des champs électromagnétiques.

- **4-** Montrer que E et H sont perpendiculaires et transverses.
- **5-** Définir la polarisation de cette onde.

**6-** Déterminer les composantes du vecteur de Poynting *P*. Déduire le sens de propagation de cette onde (vous pouvez représenter les vecteurs  $\vec{E}$ ,  $\vec{H}$  et  $\vec{\phi}$  le dans l'espace).

**7-** Déterminer la valeur moyenne dans le temps de la densité d'énergie électromagnétique.

correction du controls ines  $Physip-3, 5left (21/10/2009\right)$  $\begin{pmatrix} 2x & 2y & 2z & 3z \\ 2z & 2z & 3z & 3z \\ 3z & 3z & 3z & 3z \end{pmatrix}$ <br>  $\begin{pmatrix} 2z & 2z & 3z & 3z \\ 3z & 2z & 3z & 3z \end{pmatrix}$  $4E = BC =$  $FA$  and  $A$  $CD = DA$  $B^2$  2  $B$   $\tilde{L}$ Betuillant lite en module et en directer) par le dep mag 13 de l'aimant sur chaque partie de la structure est d<sup>7</sup> = I de 115 a soit dhe la force mag exercée son c'elet 2 des  $dF_{AE} = Z d\vec{l}_{AE} \quad A\vec{E} = I d\lambda_{AE} \quad \hat{u}\hat{m} (I d\hat{l}_{AB})$  $\frac{d\vec{l}_{\beta\vec{e}}}{dt_{\beta\vec{e}}}||\vec{K}^2 \gg d\vec{f}_{AB} = \vec{e} \gg \vec{f}_{AE}^2 = 0$ a de meins Fes = 0° (can cheq de 115) soit d'Es la porte mag exercée mu mélèt I d'Ec du côté Ec du cordre : d'Ec=Ede 18 Mec est perparaticulaire à B ( II + B = (de, B)=[]  $dF_{EC}$  = I dl<sub>ec</sub>  $(\vec{J})$  1. B 2  $d\vec{F}_{\epsilon c}$  =  $E d\vec{F}_{\epsilon c}$  $\begin{array}{c} \mathcal{P} \\ \mathcal{P}_{\varepsilon c} \end{array} = \mathcal{I} \mathcal{B} \circledast \begin{bmatrix} \mathcal{P} \\ \mathcal{P} \end{bmatrix} \end{array}.$ DE ECTBOR  $5.1.10^{3}.4.10^{2}$  $\sqrt{2}$  $F=2.10^{-4} N$  $c-h-\frac{1}{2}F_{\epsilon c}\frac{v}{c}$  $-1$ 

d'on la porce mag exercée me  $S^{\mu\nu}$  $dF_{DA} = 2dP_{DA} \wedge B^2$ du côté pA du cadre: I deon  $= Z d\xi_{DA}$  $A$   $E$  $\sqrt{1-\left(1-\frac{1}{k}\right)}$  $x \rightarrow x$  $\begin{array}{c}\n\begin{array}{c}\n\begin{array}{c}\n\frac{1}{2} \\
\frac{1}{2} \\
\frac{1}{2} \\
\frac{1}{2} \\
\frac{1}{2} \\
\frac{1}{2} \\
\frac{1}{2} \\
\frac{1}{2} \\
\frac{1}{2} \\
\frac{1}{2} \\
\frac{1}{2} \\
\frac{1}{2} \\
\frac{1}{2} \\
\frac{1}{2} \\
\frac{1}{2} \\
\frac{1}{2} \\
\frac{1}{2} \\
\frac{1}{2} \\
\frac{1}{2} \\
\frac{1}{2} \\
\frac{1}{2} \\
\frac{1}{2} \\
\frac{1}{2} \\
\frac{1}{2} \\
\frac{1$ shortgame  $\phi$  is an  $\chi$  beand nothing to each of in-ad-ob-up to the gular selfmult  $EX2$  $a/vq \Rightarrow AC = CD = \frac{a}{vq}$  $\int \alpha/\sqrt{2}$ ing moneyab dialement par  $\circ$  $\alpha$ 1) D'arprès la lui de fanaday : l = -dfr of et  $\phi$  =  $\int_s^{\infty}$  is difficult as a large de la particular de la particular de la particular de la particular de la particular de la particular de la particular de la particular de la particular de la particular de l In = BJDS = E3 impare de la stretine<br>B<sup>3</sup> et le même meur des de la stretine du fil<br>drug et de la street aigède PP. suit me position quelcongue de (PG) telle que le contact électique mu (OA) et (OB.) soit réalise de sen de parcours étant fixé de 0 ->P->U. n° st 1 pl (OAB) et un chaîci sen<br>disect selv celle de B. (cod selver-le).  $5 = 5.\vec{n}$  $\left\{\frac{s_{a}}{a}=\int ds=\frac{4}{3}\int_{s_{1}}^{x}dx\,dy=\frac{1}{3}\left[x^{2}\right]_{0}^{x}\left[y\right]_{0}^{x}$  $-225$  =  $\frac{x^{2}}{2}$  am = np=n  $S = \frac{n^2}{\alpha} + \frac{n^2}{a} = n^2$ 

 $\phi = 3.5 = 8. m^2$ or par hypothèse, le déplacement s'effectue à partir de c à vitere constants, danc : 26 = v l.  $\Rightarrow \phi_{\sim} = \mathcal{B} \; w^2 \cdot t^2$  $e(f) = -\frac{d\phi_1}{dt} = -2Bv^2.5$  $\left\{ e(t)= -2Bv^{2}t \right\}$  avec  $t \in \left] o, b \right].$ te étant la durée de parcours de la bane (PCP) pair alles de  $0 \cap C$  $t_c = \frac{OC}{V} = \frac{a}{WV_2}$  can  $OC = \frac{a}{R}$ an pt c  $\Rightarrow |e| = + \frac{2 \cdot 8 \cdot v^{\frac{1}{2}}}{\sqrt{v_{2}}} = 8. \text{V.a.} \quad \sqrt{2}$ - AL [el = BURAR] b) représentation graphique de le = fH):  $e = -28r^{2}t$  $e = -e, \text{total}, t = f(t)$  en volt.  $t_c = \frac{a}{\sqrt{v_a}} = 0.870$  $\Lambda$   $g(t)$  $\frac{t_{c}}{1}$ 2010-01-128 - 28 - 2020

2) àp I-territé du con cdit:  $|i| = \frac{|e|}{R_T}$  avec  $R_T$  la résistance du in it  $(c, P, Q)$  $= \mathcal{K} \left( \circ P + P Q + Q D \right)$  $+2$  B  $v^2$  t  $f(n\sqrt{2} + 9n + n\sqrt{2})$  $R$  an  $(1 + \sqrt{2})$  $R_{\tau}$  =  $R_T$ coef de \* ast le proportionalités  $2.8. V$ l'ast me to  $F.2n(14V2)$ Richilde L'est la résiste LBWXX  $n = v b$  $\left| \Lambda \right|$  $\not\! \not\leq \psi \nleftrightarrow (\wedge \wedge \vee \wedge)$  $\frac{1}{|\mathbf{A}|} = \frac{B \cdot \mathbf{V}}{(A \cdot \mathbf{A}) \cdot \mathbf{R}}$  $5\sqrt{6}$  K+6  $]0,6]$  $= 9(1)$  $= 2\sqrt{0}$   $6 + 6$   $9$  $|1|$  = g(t) =  $\frac{\beta w}{\pi (148)}$  $b$ )  $\frac{11}{184}$  $26(mA)$  $40870$  $\mathcal O$ de i dans le carriet est tel que par de sa néati le sens res effet crit s'oppuse à la ceu  $v = \frac{d\phi}{dt}$  and  $v = \frac{d\phi}{dt}$  and  $v = \frac{d\phi}{dt}$  and  $v = \frac{d\phi}{dt}$  and  $v = \frac{d\phi}{dt}$  and  $v = \frac{d\phi}{dt}$  and  $v = \frac{d\phi}{dt}$  and  $v = \frac{d\phi}{dt}$  and  $v = \frac{d\phi}{dt}$  and  $v = \frac{d\phi}{dt}$  and  $v = \frac{d\phi}{dt}$  and  $v = \frac{d\phi}{dt}$  and  $v = \frac$  $3)$  $0 = \frac{134}{8(1402)} \frac{a\sqrt{2}}{2\sqrt{6}} - \frac{1}{4}$   $9 = \frac{\sqrt{2}aB}{2(1+\sqrt{2})\alpha} = 22.7 \text{ m}C$  $\Rightarrow$  $\mathbb{V}$ 

 $OED$ :  $E^2 = C \sin(\alpha \eta)$ ,  $e^{3(\omega t - \beta_3)}e^{\gamma}$  $EAC$  $=\frac{1}{3}(x^2)^{-2}$  $\begin{pmatrix} 1 \\ 1 \end{pmatrix}$ Dans le vide  $B^3\wedge \vec{E} = \mu_0 \sum_{\Delta k}^{L} \Rightarrow \begin{pmatrix} e_{\Delta}^T & e_{\Delta}^T & e_{\Delta}^T \\ \frac{\partial}{\partial x} & \frac{\partial}{\partial y} & \frac{\partial}{\partial z} \\ 0 & \frac{\partial}{\partial z} & \frac{\partial}{\partial z} \end{pmatrix} = \mu_0 \sum_{\Delta k}^{L}$  $=2$   $-\left(\frac{\delta^{t_1}}{3\zeta}\right) e_{x} + \left(\frac{\delta^{t_1}}{3}\right) e_{x} - \mu_0 \frac{\delta^{t_1}}{3\zeta^{t_1}}$  $f(\beta, C, \beta)$  (and  $\overrightarrow{C}_{\alpha} + C_{\alpha}$ ,  $C_{\alpha}(\alpha, \gamma)$ )<br> $\overrightarrow{C}_{\alpha} + C_{\alpha}$ ,  $C_{\alpha}(\alpha, \gamma)$ )  $\overrightarrow{C}_{\alpha} + C_{\alpha}$ ,  $C_{\alpha}(\alpha, \gamma)$ )  $\overrightarrow{C}_{\alpha} + C_{\alpha}$ ,  $\overrightarrow{C}_{\alpha} + C_{\alpha}$ ,  $C_{\alpha}(\alpha, \gamma)$ )  $\overrightarrow{C}_{\alpha} + C_{\alpha}$  $\frac{d\pi}{dt}$  = d  $\frac{\pi}{2}$  a (angestero, Bs)  $H_x = -\frac{2}{\mu_{ow}} \left( \frac{2}{\mu_{ow}} \right) e^{j(w + \beta_0^2)}$ et  $\frac{\partial H_1}{\partial b} = -\frac{\cos(\alpha n)}{4\omega}e^{j(\omega b-\beta_0^2)}$  $H_2 = \frac{j.(x \cos \omega \sin \omega)}{w \mu_o}$   $e^{j(wb-\beta_2)}$  $H^2 = H_{\alpha} R_x^2 + H_2 R_y^2 = H_x (n, 3) \vec{e}_x + H_3 (n, 3) . \vec{e}_z^2$ (A = [BC sinder) ex + 5 cd cosky eg) et (wto) Estif existent (=) ils satisfant les 4 ég de  $2)$  $E^* = E_j (m_1) e_j$ on a  $\overrightarrow{OB} = \frac{\frac{18}{3}8 \times \frac{18}{3} \times \frac{16}{3} \times \frac{16}{3} \times$  $eV$ 6

 $H = H_{n}(n_{d}) e_{x}^{3} + H_{3}(n_{d}) e_{2}^{3}$  $\frac{3}{5}16 = \frac{34}{5} + \frac{143}{106} + \frac{343}{56}$  $=\left(\frac{-\beta c}{\mu_{0}\omega}\alpha.$  Was  $\alpha$  +  $0$  +  $\frac{c d}{\omega \mu_{0}}$  corn $\left(\frac{-1}{3}\beta\right)\right)$ du [3700 000 bis)  $0.71\frac{1}{6}$  =  $5\frac{1}{3}$  =  $5\frac{1}{3}$ not  $\vec{h} = \begin{pmatrix} \frac{3}{6} & \frac{3}{6} & \frac{3}{6} \\ \frac{3}{6} & \frac{3}{6} & \frac{3}{6} \\ \frac{1}{6} & \frac{3}{6} & \frac{1}{6} \end{pmatrix} = -(\frac{44}{6}\frac{3}{6}\frac{1}{6}\frac{1}{6})^{\frac{1}{6}}$ =  $\left(\frac{-\beta C}{\mu_{0}\omega}\rho\dot{\alpha}n(-i\beta)e^{i(\omega t-\beta t)}+\frac{1}{\mu\mu_{0}}\rho\dot{\alpha}n\dot{\alpha}n\right)^{2}\dot{\epsilon}n\dot{\beta}$ = JWEE - J'WE. C.M (XM) eslavtas). 29  $\Rightarrow$   $\frac{136}{w} + \frac{62}{w} = w.42$  $3^{2}+d^{2}\approx\omega^{2}\epsilon_{0}\mu_{0}$  $\beta^2 = w^2w_0\epsilon_0 - \alpha^2 \int d^{2}t^2 \frac{2}{3}y_0\epsilon_0^2$ de chez Ent të reperent exister que

 $\begin{cases} \vec{D} \vec{AB} = -\mu_0 \frac{d\vec{A}}{dE} \\ \vec{DA} \vec{A} = \frac{d}{dE} \frac{d\vec{B}}{dE} \end{cases}$ (3) Bg d'on de !  $D^{2}A(\vec{\partial}\Lambda\vec{\epsilon}) = \vec{P}(\vec{\rho}\vec{\epsilon}) - D^{2}\vec{\epsilon} = -\mu_{o} + (\vec{\nu}_{A}\vec{\mu})$  $= -\mu_{o} \xi_{o} \frac{d^{2}B}{dt^{2}}$  $D$   $E^2 - \mu_0 \xi_0 \frac{17e^2}{\lambda_0 r^2}$  20  $1087 + 4564 + 870$ qui pertolerine son la pointe  $(\frac{12}{3} + \frac{17}{3})$ <br>  $E_y = 6 \pi |\alpha \rangle e^{j(\omega l - \beta)}$ <br>  $E_y = 6 \pi |\alpha \rangle e^{j(\omega l - \beta)}$  $\Rightarrow \frac{\sum E_{\gamma}}{\sum n} = \alpha C \cdot \frac{cos(\alpha n)}{2} = \frac{sinh(\beta)}{2} = -\frac{cos(\beta n)}{2} = -\frac{sinh(\beta n)}{2} = -\frac{cosh(\beta n)}{2} = -\frac{cosh(\beta n)}{2} = -\frac{cosh(\beta n)}{2} = -\frac{cosh(\beta n)}{2} = -\frac{cosh(\beta n)}{2} = -\frac{cosh(\beta n)}{2} = -\frac{cosh(\beta n)}{2} = -\frac{cosh(\beta n)}{2} = -\frac{cosh(\beta n)}{2} = -\frac{cosh(\beta n)}{2} = -\frac{cosh(\beta$ et  $\frac{887}{000}$  = -dp  $\frac{59}{000}$  = -dp  $\frac{37}{000}$  =  $\frac{1}{000}$  =  $\frac{1}{000}$  =  $\frac{1}{000}$  $(11)$  =  $\int -x^{2}-\beta^{2} + \mu_{0}\epsilon_{0}w^{2}\epsilon_{1}e^{2}$ ce bi  $\overrightarrow{AC}$  de meie par  $\overrightarrow{B}$   $\overrightarrow{Q}$   $\overrightarrow{H}$  +  $\overrightarrow{\mu}$   $\overrightarrow{C}$   $\overrightarrow{W}$  +  $\overrightarrow{\mu}$   $\overrightarrow{C}$   $\overrightarrow{W}$  +  $\overrightarrow{\mu}$   $\overrightarrow{C}$   $\overrightarrow{W}$  +  $\overrightarrow{W}$  +  $\overrightarrow{W}$  +  $\overrightarrow{W}$  +  $\overrightarrow{W}$  +  $\overrightarrow{W}$  +  $\overrightarrow{W}$  +  $\overrightarrow{W}$  +  $\mu^2 = \mu_{\lambda}(u, \lambda) e^2_{\lambda} + \mu_{\ell}(u, \lambda) e^2_{\ell}$  $\begin{cases}\n\mathbf{H}_{\alpha} = -\frac{\beta c}{n_{0} \omega} \quad \text{a} \cdot (\alpha n) \quad e^{j(\omega t_{0} \beta_{s})} \\
H_{\beta} = \frac{1}{n_{0} \omega} \quad \text{cosh} n \quad e^{j(\omega t_{0} \beta_{s})}\n\end{cases}$ 

$$
p^{2} A^{2} + \mu_{e} \epsilon_{v} \omega^{2} A^{2} = U \int e^{u+1} \omega^{2} \frac{1}{2} du
$$
\n
$$
p^{2} A^{2} + \mu_{e} \epsilon_{v} \omega^{2} A^{2} = U \int e^{u+1} \omega^{2} \frac{1}{2} du
$$
\n
$$
\frac{1}{2} \frac{1}{2} du \left( \frac{1}{2} \frac{1}{2} \frac{1
$$

 $-8$ 

(iii)  $E - T b = E_y(n, 3) e_y^n$ ,  $\left[ H_x(n, 3) \cdot \overline{e_x} + h_3(n, 3) \cdot \overline{e_x} \right]$  $\begin{pmatrix} 2 \\ 3 \\ 4 \end{pmatrix} \otimes \begin{pmatrix} a_{11} \\ a_{21} \\ a_{32} \end{pmatrix} \otimes \begin{pmatrix} a_{12} \\ a_{22} \\ a_{33} \end{pmatrix} \otimes \begin{pmatrix} 2 \\ 3 \\ 5 \end{pmatrix} \otimes \begin{pmatrix} 2 \\ 1 \\ 1 \end{pmatrix} \otimes \begin{pmatrix} 2 \\ 1 \\ 1 \end{pmatrix} \otimes \begin{pmatrix} 2 \\ 1 \\ 1 \end{pmatrix} \otimes \begin{pmatrix} 2 \\ 1 \\ 1 \end{pmatrix} \otimes \begin{pmatrix} 2 \\ 1 \\ 1 \end{pm$  $(\mathfrak{s},\mathfrak{h})$  6 pm plan El Cairdempagne<br>2 - Filmer Marie 17 - XX<br>2 - Filmer 2 - Render William q = est + direct E et 16 south transverses 5) le dip élection est divigée sale  $l(xxe-y)$  :  $E=E_i(u_i)e_y^2$ A c'orn et polarisée relat Kath oy. 6)  $\vec{E} = E_{\gamma}(m, \zeta) \vec{e}_{\gamma}$ <br>  $\vec{F} = \vec{e}_{\gamma}(m, \zeta) \vec{e}_{\gamma}$ <br>  $\vec{F} = \vec{e}_{\gamma} \vec{h}_{\gamma}$ <br>  $\vec{F} = \vec{e}_{\gamma} \vec{h}_{\gamma}$ <br>  $\vec{F} = \vec{e}_{\gamma} \vec{h}_{\gamma}$ <br>  $\vec{F} = \vec{e}_{\gamma} \vec{h}_{\gamma}$ <br>  $\vec{F} = \vec{e}_{\gamma} \vec{h}_{\gamma}$ <br>  $\vec{F} = \vec{e}_{\gamma} \vec{h}_{\gamma}$ <br> ge sie blad 70 34 LH 3 Mobile E Baylor 7 fér 1 1 am 19

donc  $\overrightarrow{C} = \overrightarrow{B} \wedge \overrightarrow{H} = \int \overrightarrow{d} \overrightarrow{dx} \wedge \overrightarrow{d} (x \overrightarrow{h} \wedge \omega \overrightarrow{h} \wedge \omega \overrightarrow{h}) e^{2 \int (w + \gamma)^2}$ these enor-or f sall the lind M has four J.M P bos compare Concert since the 1114 method, 1553, 2006, 2nd Alternatives Be sintane.  $V_{q}(w+1/3)$  $F(A)$  ( $\overrightarrow{S}$ ) =  $\frac{1}{9}$   $R_e(\overrightarrow{E}_1\overrightarrow{K}_1^*)$  $\frac{1}{2}$   $\vec{E}$   $\vec{A}^*$  =  $\frac{1}{2}$   $\begin{pmatrix} \vec{E}_y & \vec{H}_z & \vec{e}_x & -\vec{E}_y & \vec{H}_x & \vec{e}_z \end{pmatrix}$  $=\frac{1}{2}\left[\cos(\alpha\pi) - \sin(\alpha\pi)\right]$  (-j  $\frac{2\alpha}{\mu_0\omega}$  cosan)  $\frac{2\alpha}{\alpha}$ + Csi(am) BEsimplez) =  $\frac{1}{2}$  =  $\int_{0}^{2} \frac{x}{\omega w} \frac{2}{\omega w} \frac{1}{\omega w} \frac{1}{\omega w} \$  $CP$  =  $\frac{1}{2}$   $\frac{BC^{2}}{\mu_{0}\omega}$  sin and

 $A\mathcal{O}$